# **Università Università degli Studi di Bologna**

**Facoltà Facoltà di Ingegneria**

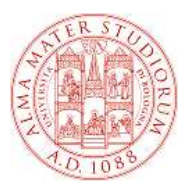

## **Tecnologie Web L-A**

**Ingegneria Informatica (L) Ingegneria Elettronica (LS)**

## **Anno Accademico 2009- Anno Accademico 2009-2010**

**Tecnologie Web L-A 1** 

**Docente e tutor**

- **Docente: Enrico Lodolo**
- **e-mail: enrico.lodolo@unibo.it**
- **Telefono: 051 2098894**
- **Tutor: Samuele Pasini**
- **e-mail: samuele.pasini@unibo.it**

## **Calendario del corso**

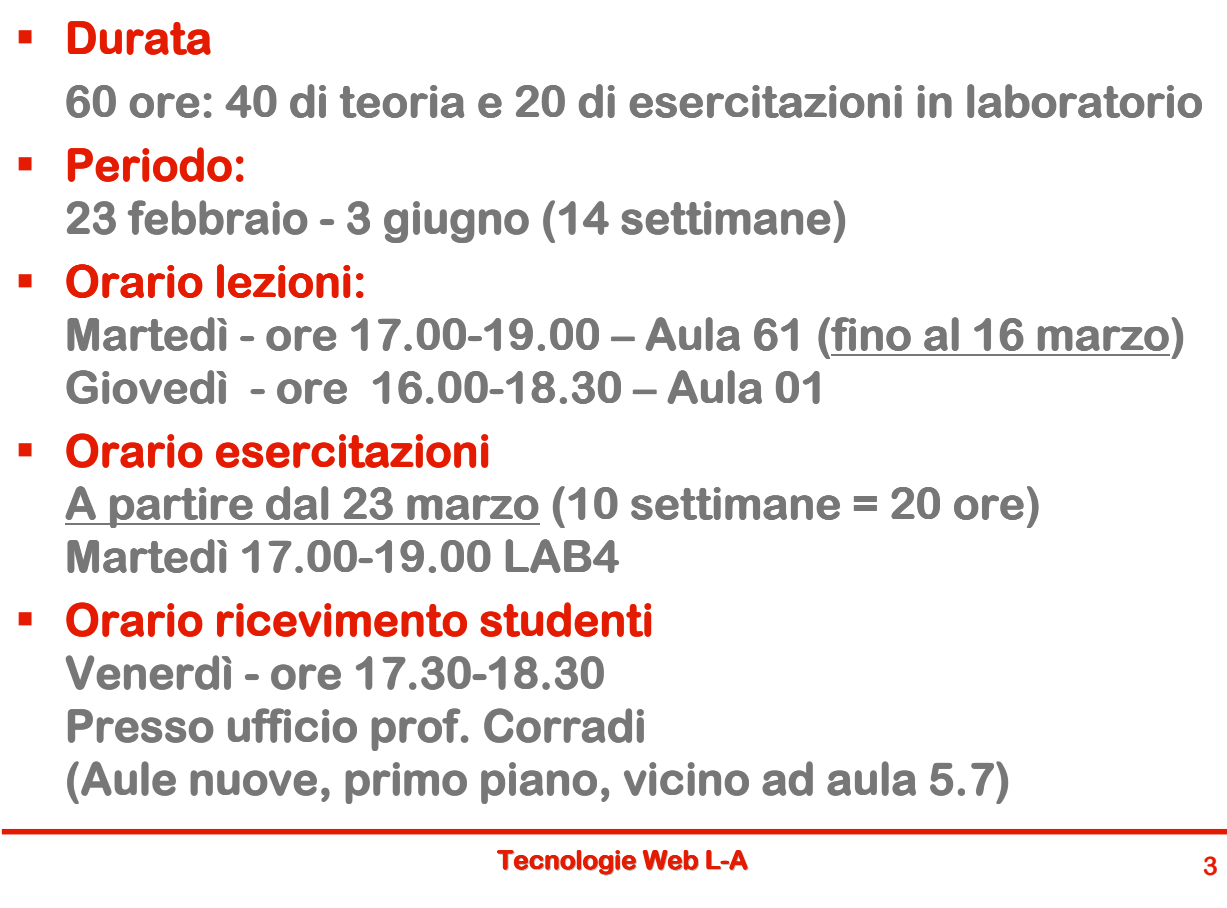

## **Contenuti**

- **Obiettivo: fornire le conoscenze e le competenze necessarie per la realizzazione di applicazioni web webbased, inquadrandole nell'ambito più vasto delle applicazioni distribuite.**
- **Focus: definizione dei modelli su cui questa tipologia di applicazioni si basa, a partire da quelli più da quelli tradizionali per arrivare alle evoluzioni recenti.**
- **Parti del corso**
	- **Web Statico**
	- **Web Dinamico**
	- **F** Tecnologie XML
	- **Elementi di progettazione delle applicazioni Web**

## **Altre informazioni**

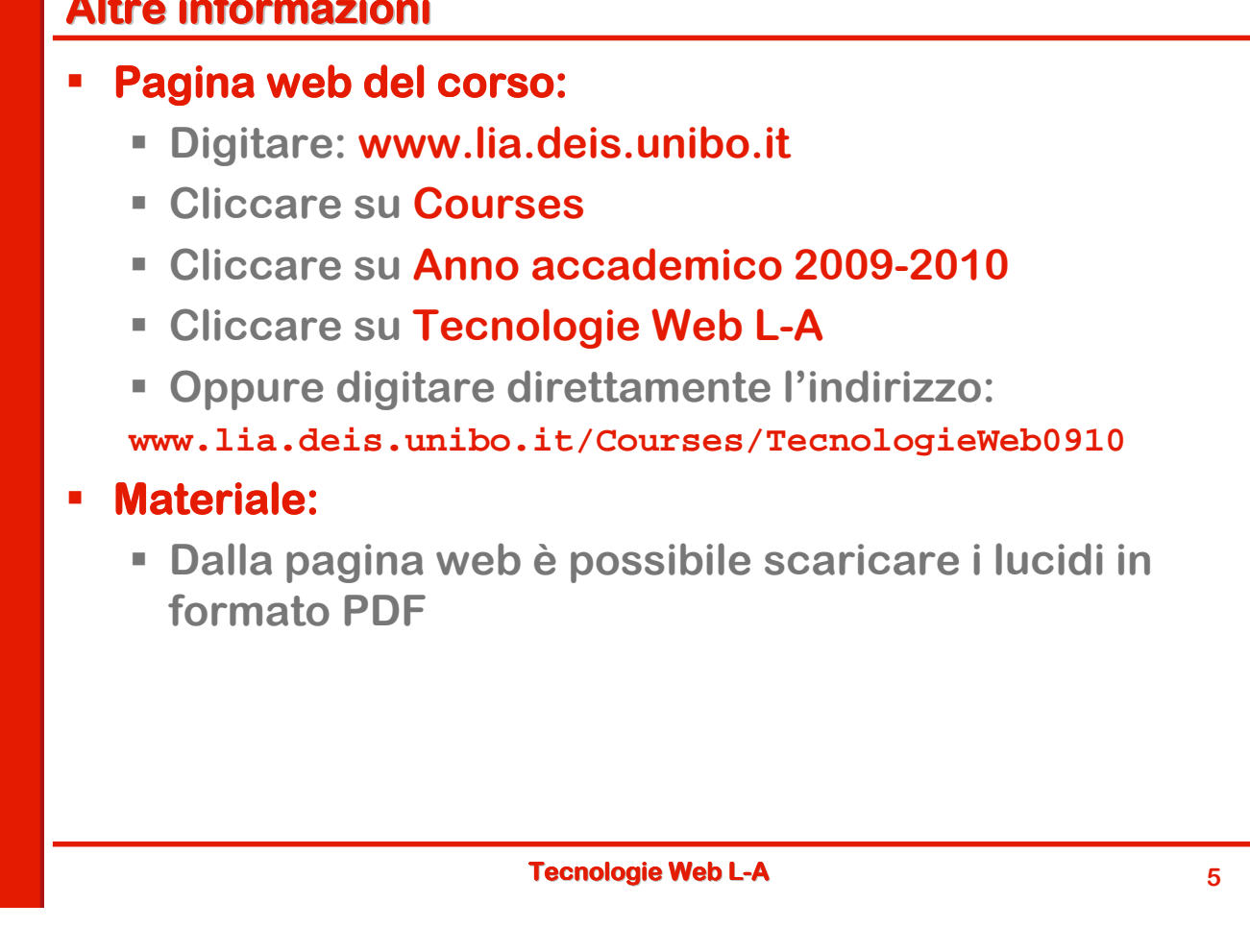

## **Modalità di esame**

- **L'esame comprende una prova pratica e un colloquio**
- **La prova pratica si svolge in laboratorio ed è si in laboratorio è obbligatoria per tutti.**
- **Il colloquio è:**
	- **Obbligatorio per chi nella prova pratica riporta un voto sufficiente minore o uguale a 20 (quindi 18, 19 o 20) oppure un voto maggiore o uguale a 28 (quindi 28, 29, 30 o 30 e lode).**
	- **Facoltativo per tutti gli altri (consente eventualmente di migliorare il voto riportato nella prova pratica)**
- **Chi ha riportato un voto da 28 in su nella prova pratica ha comunque la garanzia che il voto finale non sarà sarà inferiore a 28**

## **Modalità di esame**

#### **Appelli**

- **tre appelli nella sessione estiva-autunnale (tra giugno e settembre)**
- **Tre appelli in quella invernale (Tra fine dicembre e febbraio)**
- **Durante il corso esamineremo assieme alcuni esempi di esame**

**Tecnologie Web L-A 7**